**Graphing Linear Functions: Graph each linear function using a table.** 

**y=mx + b**

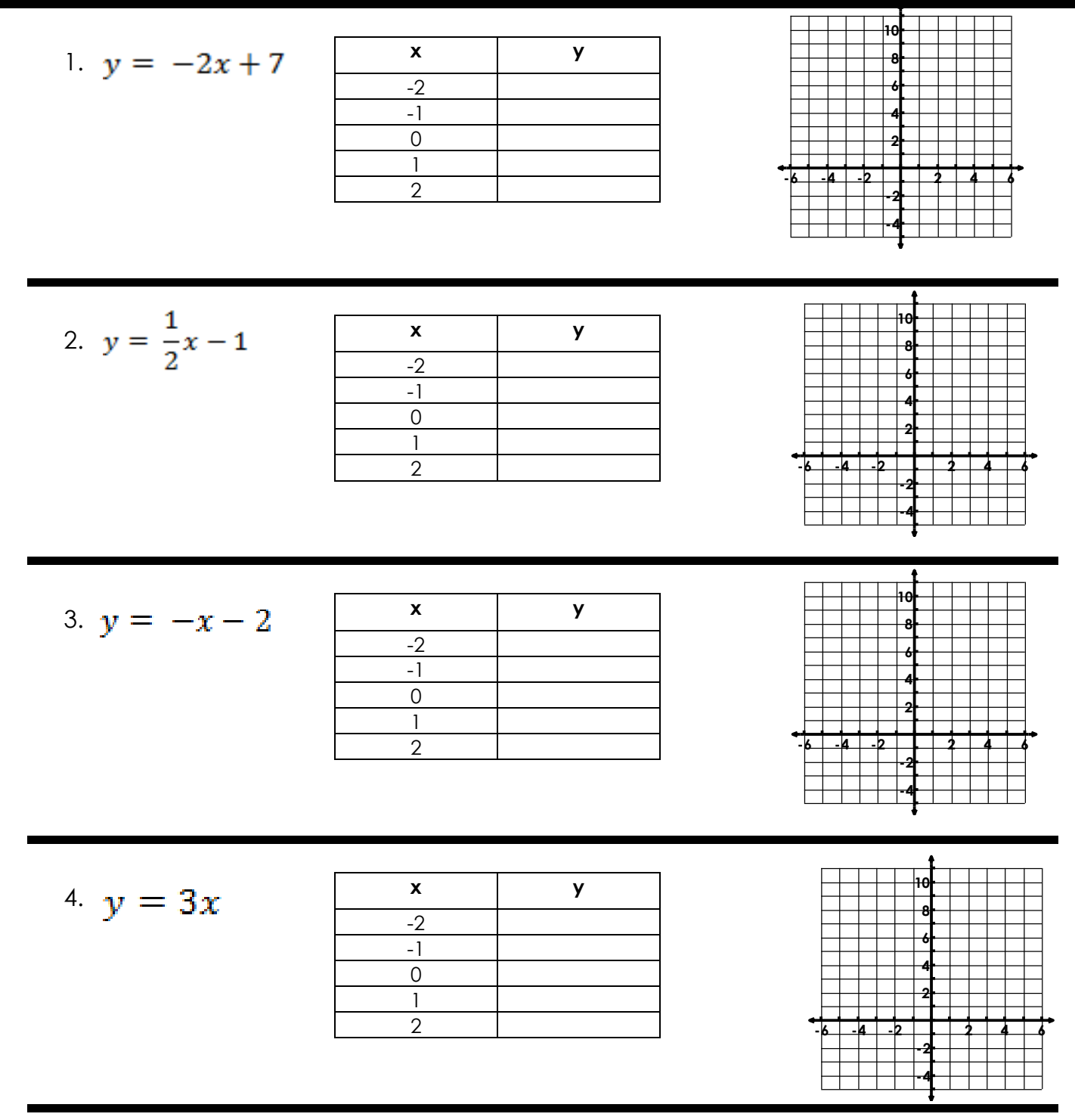

5. What part of the equations makes a linear function increase or decrease?

**Graphing Exponential Functions: Graph each exponential function using a table**

$$
y = a(b)^x
$$

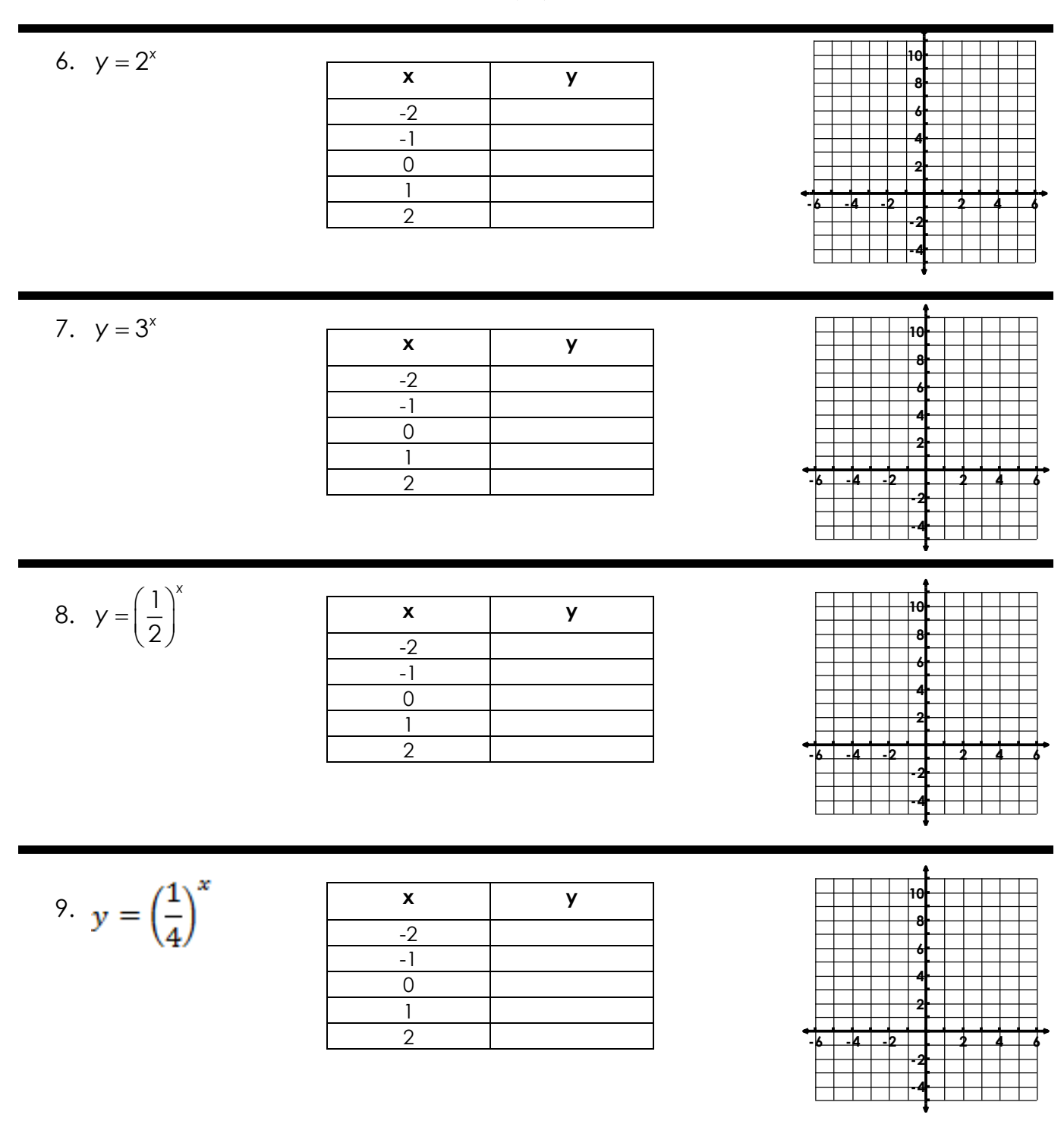

10. What is one difference you see between linear and exponential functions?

11. What part of the equations makes an exponential function increase or decrease?